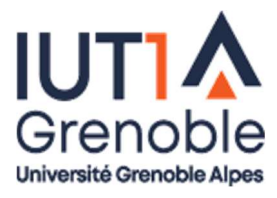

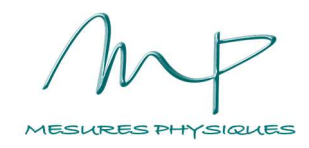

# Travaux Pratiques d'Optique Ondulatoire

# Sommaire

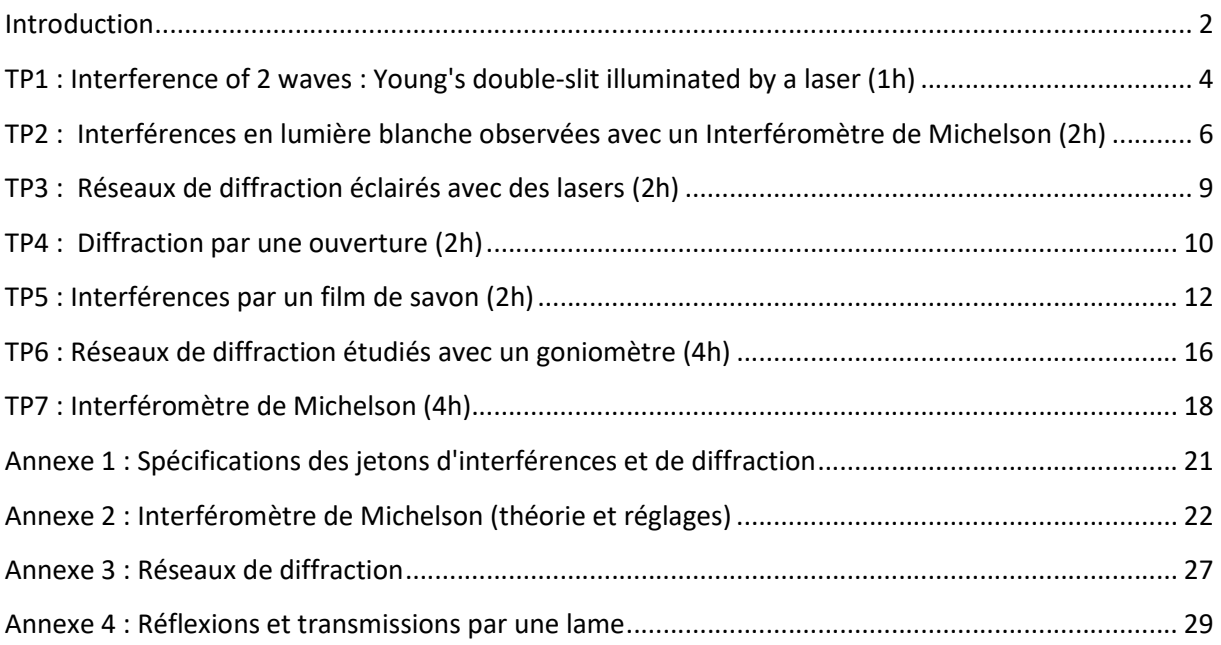

Alternants, 2023-2024

Enseignantes : Elodie Bidal et Irène Ventrillard

# Introduction

Les séances de TP sont organisées de manière différentes les unes des autres avec des objectifs variés : découvrir, illustrer ou approfondir des notions théoriques introduites au préalable en cours ... ou non !

Il s'agit également d'acquérir des techniques expérimentales, de maîtriser des outils méthodologiques, d'apprendre à rédiger un rapport scientifique, de se familiariser avec la pratique de l'anglais...

#### Organisation des séances

Les 5 premiers TP correspondent à des séances de 2h en salle de TP (avec parfois une partie réservée pour du cours). Les 2 derniers TP ont une durée de 4h et seront effectués en « TP tournants ».

Un TP ça se prépare : lisez l'énoncé à l'avance et revoyez les cours et TD qui s'y rapportent, préparez les parties identifiées dans le « travail préparatoire » indiqué dans l'introduction. Certaines séances exigent une préparation plus poussée avec une étude théorique. C'est en particulier le cas des TP 2 et TP 5, pour lesquels il faut prévoir au minimum 2 h de préparation individuelle.

#### Polycopié

Ce document rassemble les énoncés et les annexes nécessaires au bon déroulement des séances. Si nécessaire les documents distribués en 1<sup>ère</sup> année seront à réutiliser même s'ils ne sont pas joints à ce polycopié.

En particulier, vous pourrez trouver sur Chamilo (dans le cours "optique ondulatoire, alternants") les documents suivants : annexes "Incertitudes" et "Courbes de tendance" du polycopié de TP d'optique géométrique de S2 ; ainsi que la fiche de méthodologie S1 sur la rédaction d'un compte-rendu (CR).

#### Comptes rendus et évaluation

Lorsque cela est spécifié dans l'énoncé, il sera demandé de fournir un compte-rendu. Ces CR seront évalués pour constituer la note de TP de la ressource "optique ondulatoire". Pour les TP qui ne sont pas évalués, il est vivement conseillé de prendre des notes !

Pour la rédaction du CR, il vous sera donné des consignes spécifiques en début de séance. Vous pouvez également vous référer au document "Fiche méthode : le compte-rendu de TP" utilisé en S1 dans le cours de "méthodologie de CR de TP". Des exemplaires plastifiés sont disponibles dans la salle.

Il sera demandé de rédiger les CR dans l'esprit d'un rapport technique.

 Indiquer toutes les informations utiles à l'étude (ne pas répondre uniquement aux questions du poly. Par exemple : définitions utiles, astuces de montage, problème rencontrés, choix du matériel, …).

- Expliquer les études réalisées : objectif, choix effectués, grandeurs étudiées …
- Décrire les montages et les protocoles de mesures associés.
- Présenter précisément les grandeurs à mesurer et les calculs effectués.
- Calculer les incertitudes de mesure en justifiant les calculs.
- Analyser les résultats : comparer à ce qui est attendu si c'est connu, comparer des mesures entre elles, critiquer les montages, proposer des explications des éventuels problèmes rencontrés…

 $\bullet$ 

#### Consignes et précautions d'usage

Des consignes élémentaires de manipulation, de sécurité et de soin du matériel doivent être respectées:

#### Laser

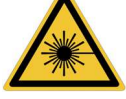

Un faisceau laser constitue un danger lors de l'observation de rayons directs ou de réflexions spéculaires (rayons réfléchis par une surface avant d'arriver dans l'œil). Même si les lasers du TP sont visibles et à faible puissance, il faut veiller à ne pas envoyer le faisceau laser dans les yeux. Le risque le plus courant consiste à envoyer des faisceaux secondaires dans les yeux d'une autre personne : soyez vigilant.e pour les aux autres !

Les recommandations principales sont les suivantes :

- Il faut toujours veiller à ce que le faisceau soit stoppé en bout de banc (par exemple avec un écran opaque).
- Lorsqu'on insère un élément d'optique dans le faisceau, vérifier que les réflexions parasites soient également bloquées. En particulier, attention aux réflexions sur les supports métalliques des optiques ou sur les montres.
- Il ne faut JAMAIS mettre son œil à la hauteur du faisceau laser (attention en particulier à la hauteur des yeux lors de la prise de notes !).

#### Eléments optiques

Ne jamais toucher les éléments optiques avec les doigts (lentilles, réseaux, fentes, jetons…). Cela les salit et les détériore (rayures, traitements optiques abîmés…). Pour nettoyer une optique, utiliser un papier spécifique et de l'éthanol (disponibles dans la salle).

#### Alignement du banc optique

Lorsqu'un banc optique est utilisé, il faut aligner le faisceau lumineux de la source avec les axes optiques des différents éléments optiques utilisés. Ceci facilite les réglages et permet d'effectuer des mesures correctes. Le faisceau optique doit rester horizontal.

Le matériel doit être rangé en fin de séance y compris les tabourets ! Merci pour votre aide et bons TP !

# TP1 : Interference of 2 waves : Young's double-slit illuminated by a laser (1h)

# **Objective**

The objective of this session is to observe and study interference patterns obtained when a laser is shining light onto a pair of identical slits (double-slit, so-called "Young's slits").

#### Equipment available:

- Lasers (red, green and blue)
- Several double-slits (in their mounts, specifications in annex 1)
- CCD sensor (photodiodes linear array)
- Optical elements: bench, mounts (some of them with a translation stage), screen, ...

Report: For this session, it is not required to hand in a report. However, your observations and measurements will be used later. It is therefore necessary to take detailed notes.

### 1. Observation of the interference pattern

Develop an optical set-up that allows you to observe an interference pattern induced by sending a laser beam through a double-slit.

# 2. Experimental parameters that modify the interference pattern (30 min)

List these parameters: be as exhaustive as possible! Summarize your observations in a table:

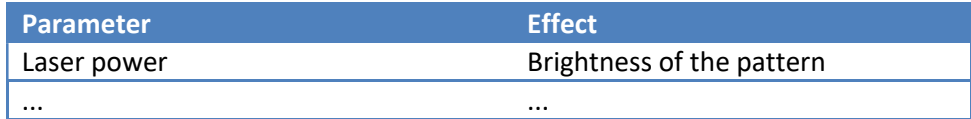

### 3. A parameter to characterize the interference pattern (30 min)

- a) Use the CCD to acquire an interference pattern.
- b) Compare this acquisition to the observation on the screen.
- c) Define a parameter that allows you to characterize the interference pattern observed. Check that this parameter is really related to the use of a double-slit.

# **Glossary**

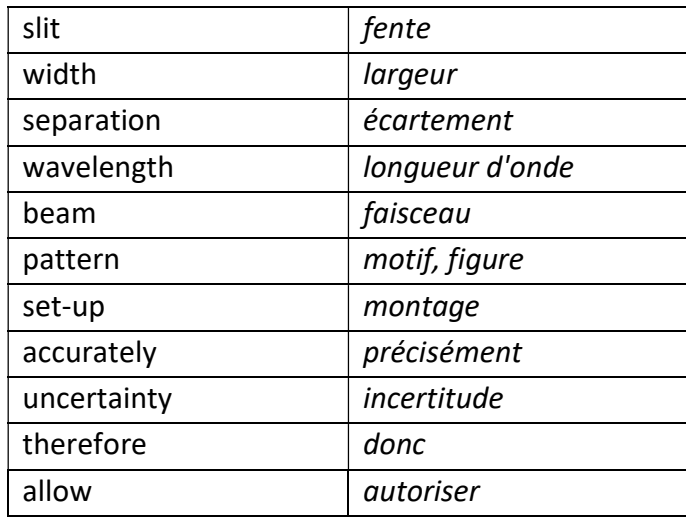

# TP2 : Interférences en lumière blanche observées avec un Interféromètre de Michelson (2h)

#### Introduction

Pour observer des interférences on utilise généralement un laser qui est une source monochromatique. Au cours de cette séance nous allons visualiser une figure d'interférences qui pourra, sans nul doute, être attribuée à une source de lumière blanche ! Pour cela, on utilisera un interféromètre de Michelson.

L'objectif de cette séance est dans un premier de temps de comprendre le fonctionnement de cet interféromètre. Il s'agira ensuite de faire une simulation numérique pour expliquer l'observation d'interférences en lumière blanche.

#### Matériel disponible :

- Interféromètre de Michelson réglé,
- Source de lumière blanche,
- Lampe à vapeur de sodium,
- Ordinateur.

Travail préparatoire avant la séance (prévoir au minimum 2h) : Répondre aux questions 2a) et 2b). Chaque étudiant doit venir en séance avec un fichier contenant une courbe ! Cette préparation sera vérifiée en début de séance. Si vous avez rencontré des problèmes il ne vous en sera pas tenu rigueur, cela permettra de les résoudre en séance. Par contre si vous n'avez pas cherché vous serez pénalisé par le fait que vous ne pourrez pas aller aussi loin que prévu en séance...

Compte rendu : Un CR (au format pdf) est à rendre pour une date à préciser par l'enseignante. Joindre au CR le fichier source utilisé pour les simulations numériques (OpenOffice, Excel... pas en pdf!). Les documents sont à déposer dans Chamilo ((Optique Ondulatoire »). Penser à nommer vos fichiers de façon explicite (titre, nom(s) étudiants(s)).

# 1. OBSERVATION des interférences en lumière blanche (1h)

L'objectif de cette partie est d'étudier l'interféromètre de Michelson puis d'observer les interférences en lumière blanche.

Attention : Cet interféromètre est délicat à régler. Dans le cadre de ce TP, il n'est pas demandé d'effectuer le réglage : vous devez tout de suite observer une figure d'interférences. Si ce n'est pas le cas, avant de toucher aux réglages, merci d'appeler l'enseignante.

Si vous modifiez un réglage et que la figure d'interférences disparait : ne pas essayer de la faire réapparaitre avec un autre réglage, il n'y a aucune chance pour que cela fonctionne. Il est donc important de toucher les vis de réglage les unes après les autres !

#### a) L'interféromètre de Michelson

Un descriptif de cet interféromètre est fourni en annexe 2.

- i. Insérer dans votre CR une photographie de l'interféromètre de Michelson et repérer les différents éléments clefs : source, miroirs, séparatrice, direction d'observation des interférences...
- ii. Montrer qu'il s'agit bien d'un interféromètre à 2 ondes : Faire un schéma optique en repérant les rayons qui interfèrent.
- iii. Que se passe-t-il si on coupe la lumière se propageant selon un bras de l'interféromètre ?
- iv. Prendre une photographie de la figure d'interférences. Où doit être effectuée la mise au point ? Comparer avec la théorie.

#### b) Michelson en lumière blanche

- i. Expliquer pourquoi il est a priori paradoxal d'observer des interférences en lumière blanche.
- ii. Eclairer le Michelson en lumière blanche et observer la figure d'interférences.
- iii. Eloigner un miroir de la lame séparatrice très légèrement et observer la modification sur la figure d'interférences.

Cet effet sera expliqué à l'aide de la modélisation réalisée dans la 2ième partie.

- c) Michelson en lumière monochromatique
- i. Eclairer le Michelson avec la lampe à vapeur de sodium et vérifier que vous observez des franges rectilignes d'interférences.
- ii. Comme au b), éloigner un miroir de la lame séparatrice et comparer vos observations avec le cas de la lumière blanche.
- iii. Est-ce que le Michelson a été réglé en configuration de "lame à faces parallèles" ou de "coin d'air" ? Expliquez ces appellations.
- iv. Comment faire pour augmenter l'interfrange ?
- v. A l'aide de l'enseignant, modifier le réglage du Michelson pour observer des anneaux d'interférences.

# 2. MODELISATION des interférences en lumière blanche (1h)

L'objectif est d'expliquer le phénomène d'interférences en lumière blanche observé précédemment. On utilisera un tableur pour simuler l'intensité lumineuse à la sortie du Michelson.

On considérera que l'interféromètre est réglé en coin d'air avec un angle entre les miroirs de 0.003° (3 milli degrés).

- a) Intensité lumineuse en lumière monochromatique :
- i. Donner l'expression de l'intensité lumineuse qui permet de décrire la figure d'interférences créée par un coin d'air. Donner le sens de chacune des grandeurs qui intervient dans cette expression.
- ii. A l'aide d'un tableur, tracer l'intensité lumineuse observée avec une lampe à Sodium qu'on considérera comme une source monochromatique.
- iii. Tracer les intensités qui seraient observées avec un laser bleu puis un laser rouge.
- b) Tracer l'intensité lumineuse correspondant à une source polychromatique contenant du bleu, du jaune et du rouge.
- c) Analyses :
- i. A partir de ces simulations, expliquer pourquoi avec une source de lumière blanche on observe des interférences.
- ii. Est-il correct de dire que "2 ondes de longueur d'onde différentes interfèrent" ?
- iii. Pourquoi avec l'interféromètre de Michelson on observe en lumière blanche uniquement des interférences proches du contact optique ? Rappeler la définition du contact optique.

# TP3 : Réseaux de diffraction éclairés avec des lasers (2h)

### **Introduction**

L'objectif de cette séance est d'observer la lumière transmise par un réseau de diffraction et de comprendre le lien avec le pas de ce réseau. Si le cours n'a pas encore été traité, on pourra se référer à l'annexe 3 "Réseaux de diffraction".

#### Matériel disponible :

- Différents réseaux,
- 1 laser (rouge, vert ou bleu)
- Source de lumière blanche,
- Eléments optiques : banc, cavaliers (dont certain avec des réglages en translation), écran, ....

Compte-rendu : Rédiger un compte-rendu, à rendre en fin de séance.

# 1. Observation de la figure d'interférences (45min)

- a) Décrire la lumière transmise par un réseau éclairé par un laser. On appelle celle-ci « figure d'interférences ».
- b) Effet du pas du réseau :
- i. Rappeler la définition du pas du réseau et la relation avec le nombre de traits par millimètre.
- ii. Etudier l'effet du pas du réseau sur la lumière transmise.
- c) Effet de la longueur d'onde de la lumière :
- i. Eclairer un réseau en lumière blanche.
- ii. Est-ce que la longueur d'onde a un effet sur la figure d'interférences ?
- d) En lumière blanche, à l'aide de votre téléphone, faire un film en déplaçant la caméra dans l'ordre 1. Pour quelle application pourrait-ce être utilisé ?

# 2. Mesure du pas du réseau (1h15)

#### Dans cette partie, utiliser le réseau spécifié à 140 traits/mm.

- a) En lumière monochromatique, comment repérer l'ordre zéro de diffraction ?
- b) Mesurer le pas du réseau aussi précisément que possible. Pour cela, utiliser différents ordres (au moins jusqu'à l'ordre 3).
- c) Calculer l'incertitude de mesure.
- d) En déduire le nombre de traits par millimètre et son incertitude.
- e) Conclure.

# TP4 : Diffraction par une ouverture (2h)

#### Introduction

L'objectif de cette séance est de déterminer la dimension de différents objets qui diffractent la lumière : une fente, un cheveu et une ouverture circulaire.

#### Matériel disponible :

- Jetons avec des fentes et des trous (spécifications constructeurs en annexe 1),
- Fente variable (Attention : la fente de largeur variable est fragile, ne pas la fermer complètement en serrant trop fort la vis micrométrique)
- Laser rouge,
- Caméra CCD,
- Eléments optiques : banc, cavaliers (dont certain avec des réglages en translation, les utiliser et à bon escient !), écran, montures ....

Compte-rendu : Rédiger un compte-rendu, à rendre en fin de séance.

#### 1. Observations phénoménologiques (30min)

- a) Décrire et commenter la figure de diffraction par une fente de largeur variable.
- b) Décrire et commenter la figure de diffraction d'un cheveu.

### 2. Mesure de la largeur d'une fente (1h)

- a) Pour une fente du jeton (largeur fixée et spécifiée par le constructeur), enregistrer la figure de diffraction avec la caméra CCD.
- i. A quoi correspondent les axes du logiciel de la caméra ?
- ii. Décrire l'allure de la courbe enregistrée.
- iii. Faire le lien avec la figure observée à l'écran et la théorie.
- b) Calculer la largeur de la fente.
- c) Incertitude de mesure :
- i. Détailler et effectuer le calcul de l'incertitude de mesure.
- ii. On appelle « facteur limitant une incertitude » celui qui domine dans le calcul de la valeur de l'incertitude. Identifier l'origine de ce facteur dans le calcul précédent.
- d) Conclure.

# 3. Mesure de la dimension d'une ouverture circulaire (30min)

Eclairer un trou circulaire avec le laser.

Conseils de réglage : placer le jeton sur le pied avec translation horizontale pour un réglage fin. Avec le jeton A3016, le réglage de hauteur peut se faire avec le trait horizontal situé à la hauteur des trous.

- a) Décrire la figure de diffraction observée.
- b) Calculer le diamètre du trou.

# TP5 : Interférences par un film de savon (2h)

## Introduction

L'objectif de ce « TP-TD » est d'étudier les figures d'interférences créées par un film de savon et d'estimer le profil d'épaisseur de celui-ci.

#### Matériel disponible :

- Support pour film de savon ;
- « Savon » : préparation à base de liquide vaisselle, de glycérol et d'eau, permettant d'obtenir des films avec une durée de vie assez longue (une unique réserve disponible pour tous) ;
- Source de lumière blanche et son alimentation ;
- Laser rouge ;
- Lentille de large diamètre de distance focale 200 mm (ou 250 mm) ;
- Lentilles de faible diamètre de 7 dioptries et -10 dioptries ;
- Ecran.

Les éléments sont montés sur des bases stables afin de pouvoir être posés directement sur la table.

Travail préparatoire avant la séance (prévoir au minimum 2h) : Tous les prérequis théoriques ont été traités dans le chapitre « Interférences à deux ondes ». Pour le bon déroulement de cette séance il est nécessaire que chaque étudiant vienne en séance avec la préparation théorique (parties 2 et 3). Cette préparation sera vérifiée en début de séance. Si vous avez rencontré des problèmes il ne vous en sera pas tenu rigueur, cela permettra de les résoudre en séance. Par contre si vous n'avez pas cherché vous serez pénalisé par le fait que vous n'aurez pas le temps de traiter toutes les parties.

L'Annexe 4 « Réflexions et transmissions par une lame » vous aidera dans ce travail préparatoire.

Compte-rendu : Rédiger un compte-rendu par binôme à rendre en fin de séance. Le lien entre les observations (partie 1) et la théorie (partie 2) devra être fait.

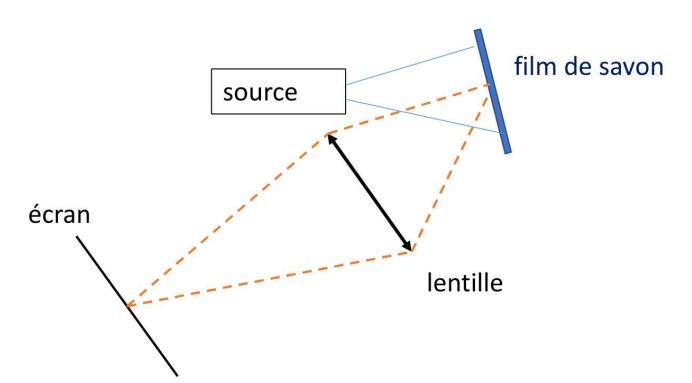

Figure 1 : Montage optique. Les interférences par le film de savon peuvent être observées à l'œil nu, ou comme ici sur un écran avec une lentille de projection.

### 1. Observations des interférences (30 min)

- a) Réaliser le montage en utilisant la lumière blanche comme source lumineuse. Veiller à bien éclairer le film sur toute sa surface.
- b) Observer les interférences :
	- Pourquoi observe-t-on des interférences en lumière blanche ?
	- Souffler légèrement devant le film de savon (sans le casser !) et observer l'impact sur les interférences.
- c) Changer le montage pour observer les interférences en transmission du film de savon.
- d) Remplacer la source de lumière blanche par le laser et observer les interférences en transmission et en réflexion.

### 2. Etude théorique en lumière monochromatique (1 h)

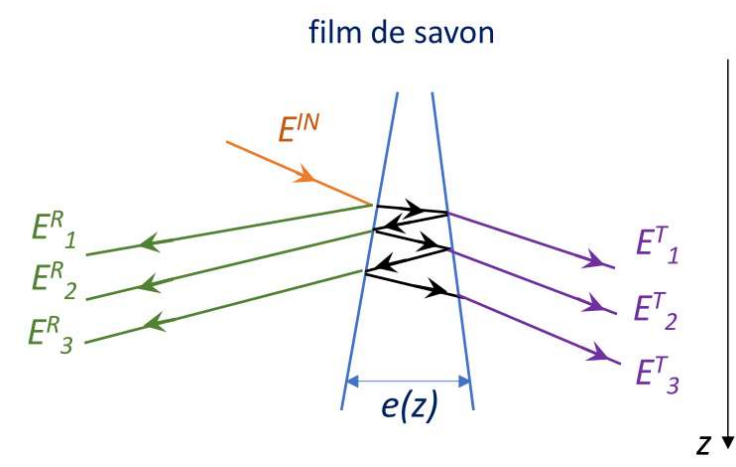

Figure 2 : Coupe verticale du film de savon faisant apparaître le rayon incident, les 3 premières ondes réfléchies (E $^R$ i) et les 3 premières ondes transmises (E $^T$ i). On note e(z) l'épaisseur du film à l'altitude z.

Dans la suite on adoptera les notations suivantes :

- Champ incident :  $E^{1N}$ , d'amplitude  $E_0$ .
- Champs réfléchis:  $E_1^R$ ,  $E_2^R$ ,  $E_3^R$  (Figure 2). Ils correspondent à des ondes qui sont réfléchies, c'est-à-dire qui ressortent du même côté que l'onde incidente. Il s'agit respectivement du champ de l'onde réfléchie directement, de celui qui apparait en réflexion après 1 réflexion interne dans la lame (et des propagations internes) et de l'onde réfléchie après 3 réflexions internes (et encore plus de propagations internes).
- Champs transmis :  $E_1^T$ ,  $E_2^T$ ,  $E_3^T$  (Figure 2), correspondants à des ondes qui ressortent de la lame par la face opposée à celle de l'onde incidente : respectivement le champ de l'onde transmise directement, celui de l'onde qui apparait en transmission après 2 réflexions internes dans la lame et de l'onde transmise après 4 réflexions internes (avec à nouveau un certain nombre de propagations internes).
	- a) Calculer les coefficients de réflexion (r) et de transmission sur les dioptres air/savon  $(t<sub>a-s</sub>)$  et savon/air ( $t<sub>s-a</sub>$ ). Se référer à l'Annexe 4 pour l'expression de ces coefficients en fonction de l'indice du savon ( $n^{\sim}1.4$ ). Faire l'application numérique.
	- b) Exprimer les amplitudes de chacun des 6 champs  $(E_1^R, E_2^R, E_3^R$  et  $E_1^T, E_2^T, E_3^T)$  en fonction de l'amplitude incidente  $E_0$  et des coefficients de réflexion et de transmission (r,  $t_{a-s}$ ,  $t_{s-a}$ ).
	- c) Donner l'expression, puis calculer la valeur numérique, de l'amplitude des intensités qui correspondent à ces 6 ondes (en valeur relative par rapport à l'intensité incidente).
	- d) En déduire que pour décrire les interférences observées en réflexion et en transmission il suffit de considérer seulement les 2 premières ondes transmises et réfléchies.
	- e) Interférences en réflexion :
		- i. Justifier le fait que dans ce cas, l'expression de l'intensité totale est décrite par la formule classique d'interférences à 2 ondes :  $I(z) = 2I_0 \left(1 + \cos \frac{2 \pi A(z)}{\lambda}\right)$ . Il n'est demandé ici aucune démonstration.
		- ii. Donner l'expression de  $I_0$  et  $\Delta(z)$  en fonction des notations introduites précédemment. Pour estimer la différence de marche optique, on pourra estimer que l'angle d'incidence sur le film de savon est très proche de zéro.
		- iii. Calculer le contraste.
- f) Interférences en transmission :
	- i. Expliquer pourquoi la formule classique d'interférences à 2 ondes ne s'applique pas dans ce cas.
	- ii. Calcul de l'intensité transmise :
		- On ne considère que les ondes dont les champs sont caractérisés par les amplitudes  $E_1^T$ ,  $E_2^T$ . Justifier ce choix.
		- Ecrire l'expression de ces champs. Pour les déphasages, on prendra comme origine la phase de l'onde incidente.
		- En déduire l'expression de l'intensité totale. On demande ici un calcul détaillé.
	- iii. Calculer le contraste.
- g) Comparaison à l'expérience : Faire le lien entre les contrastes calculés ci-dessus et les figures d'interférences observées en réflexion et en transmission.

### 3. Mesure du profil d'épaisseur du film (30 min)

- a) Faire le lien entre l'intensité lumineuse en réflexion calculée ci-dessus et l'observation des interférences sur l'écran. Pourquoi observe-t-on des franges rectilignes ?
- b) Calculer la variation d'épaisseur du film entre deux maxima successifs. Est-ce que les franges sont équidistantes sur l'écran ?
- c) Utiliser le calcul précédent pour expliquer la présence de franges colorées en lumière blanche.
- d) Pourquoi n'observe-t-on pas d'interférences sur toute la dimension du film ? Comment faire pour augmenter cette zone ?
- e) Réaliser une mesure du profil d'épaisseur. Préciser le type de source lumineuse utilisée et justifier ce choix.
- f) S'agit-il d'une mesure absolue d'épaisseur ?

# TP6 : Réseaux de diffraction étudiés avec un goniomètre (4h)

### Introduction

L'objectif est d'étudier la dispersion de la lumière par un réseau puis d'utiliser ce phénomène pour mesure une longueur d'onde avec précision d'onde en utilisant un instrument de mesure angulaire, appelé goniomètre.

#### Matériel disponible :

- Réseaux de diffraction : 8 traits/mm, 100 traits/mm et 600 traits/mm,
- Goniomètre optique,
- Miroir (pour le réglage du goniomètre),
- Lampe spectrale à vapeur de mercure dont la composition spectrale est la suivante :

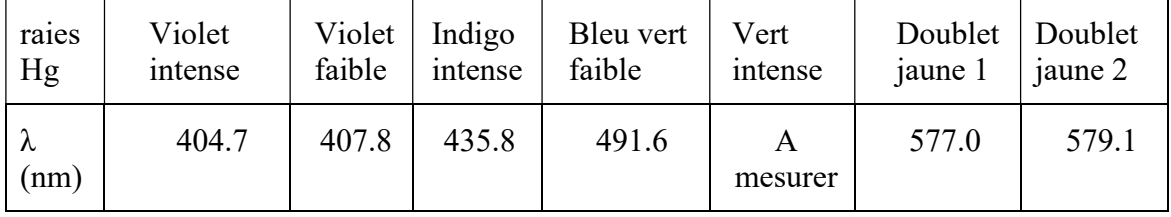

Compte-rendu : Rendre un compte rendu par binôme en fin de séance.

Travail préparatoire avant la séance : Répondre aux questions de la partie 1 d'un point de vue théorique ; Vous comparerez vos réponses à vos observations en séance.

# 1. Etude de la dispersion de la lumière par un réseau (1h)

Il s'agit ici de réaliser des observations et de les relier à la théorie abordée en cours et en TD. Cette partie ne nécessite aucun réglage du goniomètre. Votre étude abordera les points suivants :

- a) Pourquoi la lumière transmise par le réseau est-elle composée de différentes raies colorées ?
- b) Quelles différences y a-t-il en fonction des différents réseaux éclairés ?
- c) Combien d'ordres de diffraction observe-t-on ?
- d) Comment repérer l'ordre zéro ?
- e) Du spectre visible, quelles sont les longueurs d'onde les plus déviées par un réseau de diffraction, les courtes ou les longues ? Donner les couleurs correspondantes.
- f) Est-ce que l'intensité des différents ordres diffractés est identique ?

# 2. Mesure de longueur d'onde (3h)

L'objectif de cette partie est de mesurer précisément la longueur d'onde de la raie verte du mercure avec le réseau dont le nombre de traits par millimètre est indiqué à environ 100 traits/mm. Pour élaborer le protocole et réaliser la mesure, vous répondrez en particulier aux questions suivantes :

#### I) Principe de réglage du goniomètre

- a) Pourquoi éclairer le réseau en lumière parallèle ?
- b) Pourquoi régler la lunette pour une vision nette à l'infini ?
- c) Pourquoi régler le plateau pour éclairer le réseau perpendiculairement à sa surface ?

#### II) Angle d'incidence sur le réseau

- a) Sur un schéma, représenter le réseau, le rayon incident et les rayons émergeants. Repérer l'angle d'incidence sur le réseau  $(\theta_i)$  et les angles des différents ordres  $(\theta_m)$ .
- b) Avec le goniomètre, peut-on mesurer directement les angles  $\theta_i$  et  $\theta_m$ ?
- c) Quel est l'avantage d'éclairer le réseau sous incidence nulle ?
- d) Quels réglages effectuer pour mettre le réseau sous incidence nulle ?

#### III) Principe de mesure de longueur d'onde

- a) Mettre au point un protocole expérimental pour mesurer précisément la longueur d'onde de la raie verte du mercure. A faire valider par l'enseignant avant de faire les mesures.
- b) Comment calculer l'incertitude de mesure ?

# TP7 : Interféromètre de Michelson (4h)

### Introduction

L'objectif est d'utiliser un interféromètre de Michelson pour réaliser deux mesures de précision : (1) l'écart de longueur d'onde entre les deux raies spectrales du doublet du sodium, (2) la variation de l'indice de l'air en fonction de la pression.

#### Matériel disponible :

- Un interféromètre de Michelson.
- Une lampe à vapeur de sodium.
- Un verre dépoli (diffuseur, à mettre devant la lampe), marqué d'une croix.
- Une cuve à vide avec fenêtres en verre, largeur intérieure 25, 40 ou 50 mm (selon modèle), reliée à une pompe et un manomètre.

**Donnée** : longueur d'onde moyenne du doublet orange du Sodium  $\lambda_{\text{mov}}$  = 589.3 nm.

Vous trouverez des compléments théoriques et pratiques dans l'annexe « Interféromètre de Michelson ». Avant de toucher aux vis de réglage des miroirs du Michelson, lire et suivre les consignes de réglages à la fin de l'annexe.

Travail préparatoire : Pour atteindre les objectifs et avoir une bonne compréhension des phénomènes, il est nécessaire de répondre aux questions théoriques relatives à chaque partie (parties préparatoires).

Compte-rendu : Rendre un compte rendu par binôme en fin de séance.

# 1. Mesure de l'écart de longueur d'onde du doublet du sodium

#### I) Partie préparatoire

- a) Comment doivent être réglés les miroirs du Michelson pour obtenir des anneaux ? Expliquez pourquoi cette configuration donne des anneaux.
- b) Définir et expliquer le phénomène d'anti-coïncidence. En quoi consiste la figure d'interférences dans ce cas ?
- c) Donner la formule caractérisant la distance dont il faut déplacer le miroir mobile pour passer d'une anti-coïncidence à la suivante. A titre d'exemple, faire l'application numérique dans le cas d'un doublet spectral de longueur d'onde moyenne 500 nm, séparée spectralement de 1 nm (pas le cas du sodium, mais valeurs typiques).

#### II) Partie expérimentale

- a) Régler l'interféromètre de Michelson pour avoir des anneaux bien contrastés. Quelle vis faut-il régler pour améliorer le contraste ?
- b) Réaliser une mesure aussi précise que possible de l'écart de longueur d'onde entre les deux raies spectrales du doublet du sodium.
- c) Calculer l'incertitude et comparer à la théorie.

### 2. Variation de l'indice de l'air en fonction de la pression

On insère une cuve de longueur L sur un des bras de l'interféromètre. La pression P de l'air dans cette cuve est variable et peut être lue à l'aide du manomètre. On considérera que l'indice de l'air varie linéairement avec la pression :

#### $n = 1 + \alpha P$

où  $\alpha$  est une constante à déterminer expérimentalement. P est la pression absolue.

#### I) Partie préparatoire

- a) En appliquant la formule précédente, donner la valeur de l'indice dans le vide  $(n_0)$  et à pression ambiante  $(n_A)$ .
- b) Faire un schéma de l'interféromètre dans lequel on a rajouté la cuve. Spécifier pour chaque partie du trajet optique l'indice à considérer.
- c) En variant la pression dans la cuve d'une quantité ΔP, l'indice varie de Δn par rapport à l'indice de l'air ambiant. Calculer la variation de la différence de marche Δδ correspondante ? On demande une démonstration détaillée à partir des chemins optiques.
- d) Lorsque la pression varie progressivement, cette différence de marche Δδ s'établit progressivement. Il en résulte un défilement de la figure d'interférences qui peut se caractériser par le nombre N de franges d'interférences qui ont défilé en un certain point du miroir. A partir des éléments figurant dans l'annexe, donner la relation entre N et Δδ.
- e) En déduire la relation entre Δn et N, puis entre ΔP et N.

#### II) Partie expérimentale

- a) Réglages du Michelson en coin d'air :
	- a. Insérer la cuve à pression variable sur un des bras de l'interféromètre.
	- b. Définir un protocole pour obtenir, à partir d'une figure d'interférences composée d'anneaux, le contact optique puis des franges rectilignes verticales.
	- c. Expliquez pourquoi la configuration coin d'air donne des franges rectilignes et équidistantes. Dans quelle direction sont orientées ces franges ? Spécifier cette direction par rapport à l'arête du coin d'air.
	- d. Dans une telle configuration, comment évoluent les franges lorsqu'on augmente l'angle d'inclinaison entre les miroirs ? Et lorsqu'on translate le miroir mobile ? Comparez à la théorie.
- b) Effectuer une mesure de la variation de l'indice de l'air Δn pour une variation de pression ΔP de votre choix. Commentez la valeur obtenue.
- c) A partir d'une série de mesures, déterminer le coefficient  $\alpha$ .
- d) En déduire la valeur de l'indice de l'air à la pression atmosphérique.

# Annexe 1 : Spécifications des jetons d'interférences et de diffraction

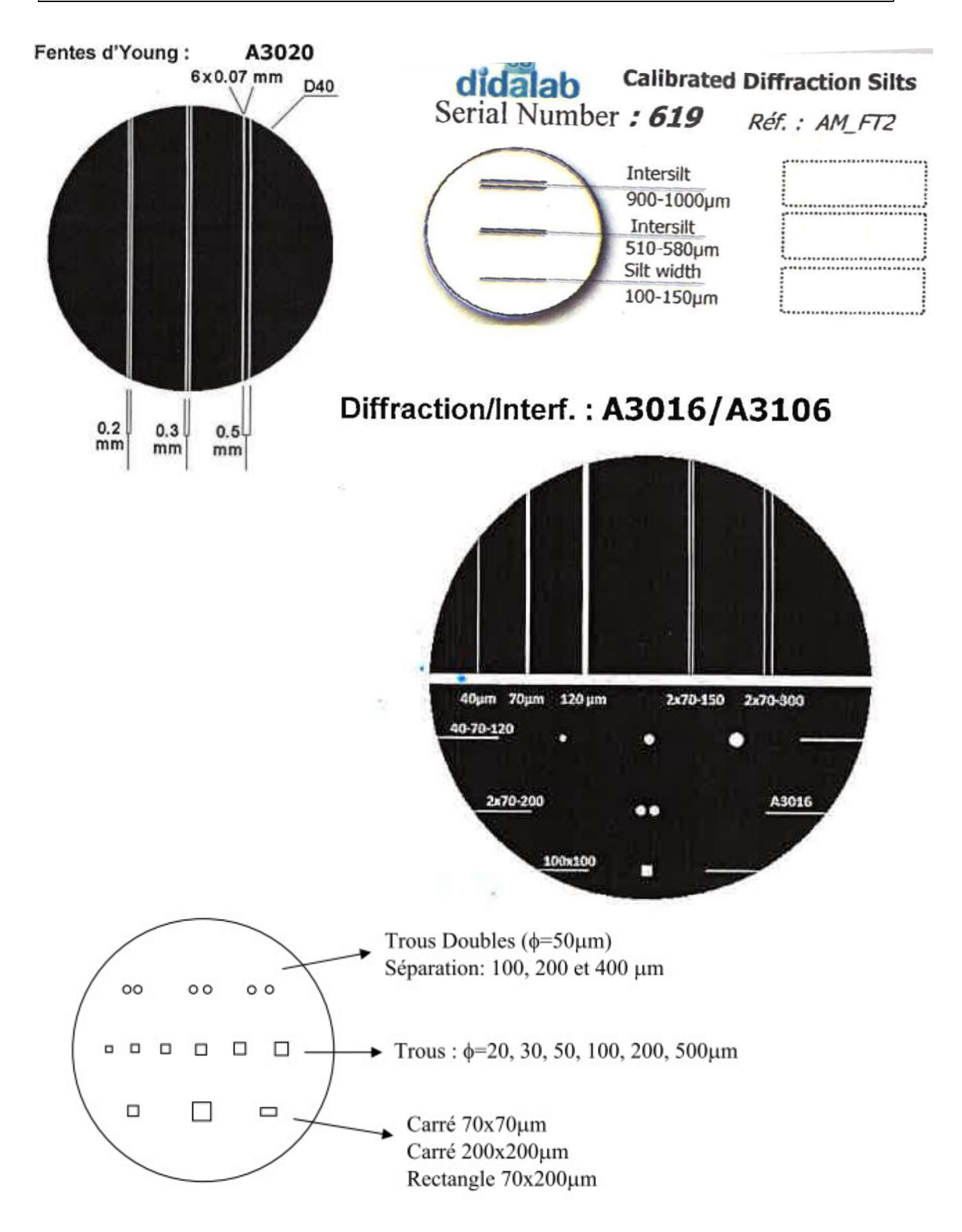

# Annexe 2 : Interféromètre de Michelson (théorie et réglages)

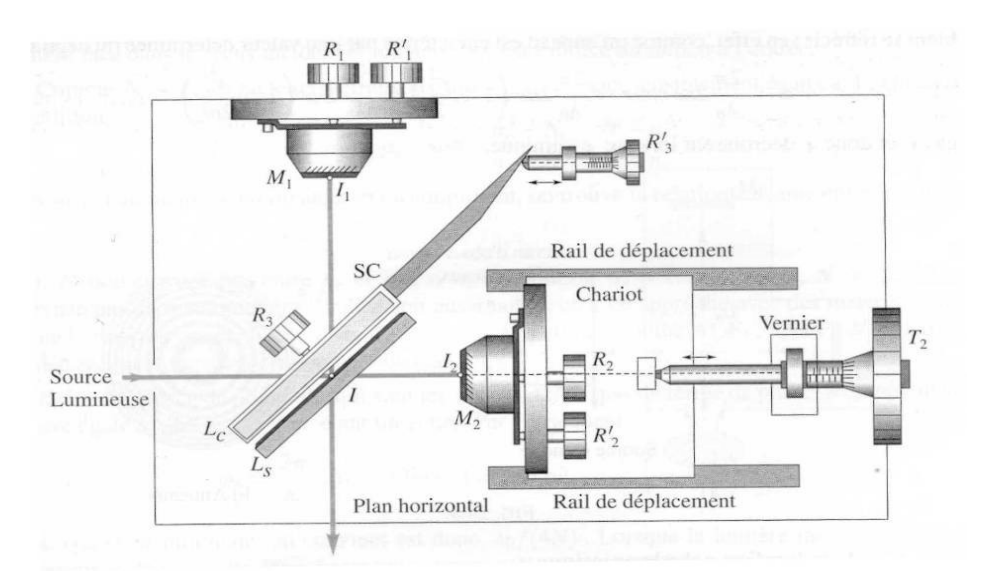

Figure 2 : Interféromètre de Michelson. Figure tirée de "Optique Ondulatoire", H Prépa, ed Hachette.

L'interféromètre de Michelson est représenté sur la figure 2. Il est essentiellement constitué de deux miroirs  $M_1$  et  $M_2$  et d'une lame séparatrice (SC) semi-réfléchissante (R=T=50%). Le miroir M<sub>2</sub> est fixé sur un support en translation  $(T_2)$  pour faire varier sa position par rapport à la lame séparatrice.

Il s'agit d'un interféromètre à 2 ondes, celle réfléchie par  $M_1$  et celle réfléchie par  $M_2$  qui se superposent après réflexions et transmissions par la lame séparatrice. Les trajets de ces 2 ondes issues de la même source lumineuse S sont représentés sur la figure 3.a.

Ce schéma optique est équivalent à celui représenté sur la figure 3.b où on considère les images par la séparatrice du miroir  $M_2$  (image appelée  $M'_2$ ) ainsi que de la source S et du point P (appelées respectivement S' et P'). On a alors les égalités entre les chemins optiques :

 $(SKQKA) = (S'KQKA)$ 

 $(SKPKB) = (S'KP'KB)$ 

On peut donc considérer que les 2 dispositifs optiques de la figure 3 sont identiques.

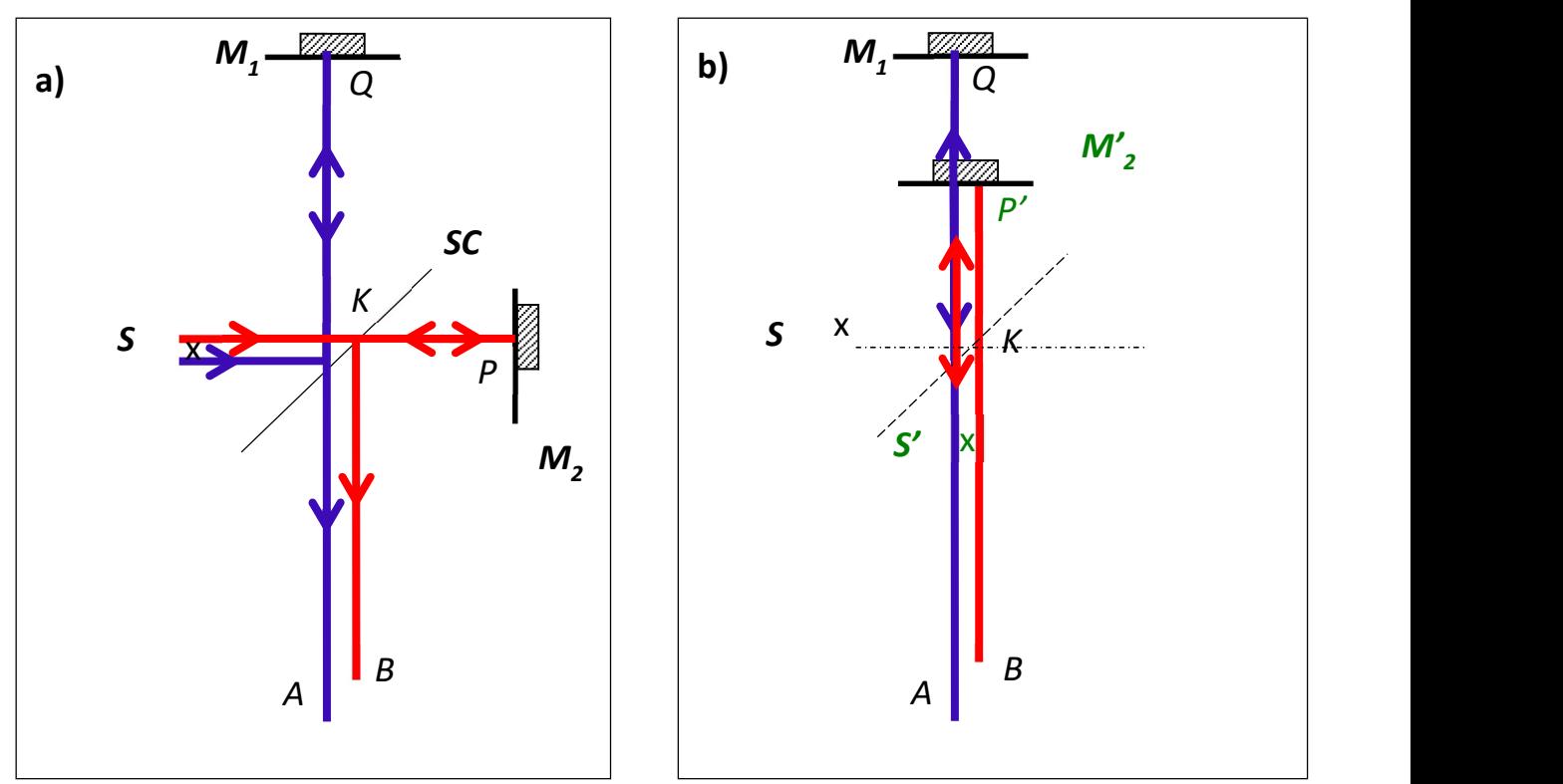

Figure 3 : a) Schéma optique de l'interféromètre de Michelson où les 2 ondes qui interfèrent sont représentées. La première onde parcourt le trajet (SKQKA). La deuxième parcours le trajet (SKPKB). b) Schéma optique équivalent : M'<sub>2</sub>, S' et P' sont les images par la séparatrice de M<sub>2</sub>, S et P respectivement.

### a) Lame d'air à faces parallèles

Si les 2 miroirs M<sub>1</sub> et M<sub>2</sub> sont perpendiculaires, alors M<sub>1</sub> et M'<sub>2</sub> sont parallèles. Le schéma optique du Michelson est donc équivalent à une lame d'air à faces parallèles, dont l'épaisseur  $e$  correspond à la distance entre M<sub>1</sub> et M'<sub>2</sub>. On peut démontrer que la différence de marche entre les deux rayons dépend également de l'angle θ d'incidence des rayons sur les miroirs : δ=2e cosθ.

Si la source émet des rayons dans toutes les directions, les franges d'interférences (lignes  $\delta$  = cte donc ici θ = cte) sont des anneaux concentriques (figure 4). Plus l'épaisseur e de la lame d'air est grande, plus les anneaux sont resserrés.

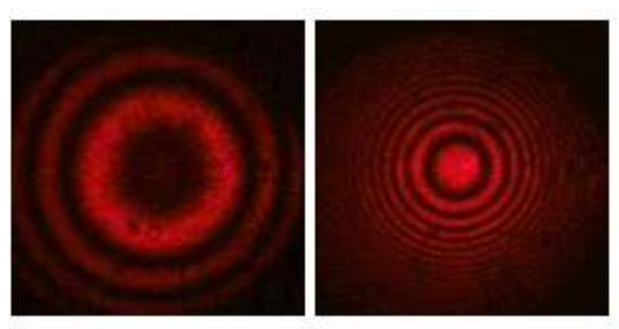

Figure 4 : Anneaux observés en éclairant un interféromètre de Michelson en configuration " lame d'air " avec un laser HeNe, pour deux positions différentes du miroir mobile (épaisseur de la lame plus faible à gauche). https://phitem.univ-grenoble-alpes.fr/

# b) Coin d'air

Si les 2 miroirs  $M_1$  et  $M_2$  ne sont pas rigoureusement perpendiculaires, alors  $M_1$  et  $M'_2$  forment un coin d'air. La différence de marche dépend essentiellement de l'épaisseur locale de la lame:

 $\delta \simeq 2$  elocale.

Chaque frange ( $\delta$  = cte donc ici  $e$  = cte) correspond à une valeur de  $e$ , on parle donc de franges d'égale épaisseur : elles renseignent sur la variation d'épaisseur locale du coin. La figure d'interférences observée correspond à des franges rectilignes (figure 5).

On peut démontrer que d'une frange à l'autre,  $\delta$  varie de  $\lambda$ , donc e varie de  $\lambda/2$ .

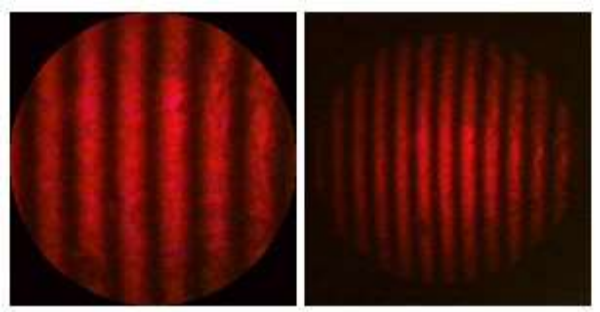

Figure 5 : Franges rectilignes (dites "d'égale épaisseur") obtenues en éclairant un interféromètre de Michelson en configuration "coin d'air" par un laser HeNe, pour deux valeurs différentes de l'angle du coin d'air (plus faible à gauche). https://phitem.univ-grenoble-alpes.fr

### c) Contact optique

Si  $M_1$  et  $M_2$ ' sont confondus (c'est-à-dire  $M_1$  et  $M_2$  symétriques par rapport à L) alors la différence de marche est nulle entre les 2 ondes : les interférences sont constructives (quels que soient la longueur d'onde  $\lambda$  et l'angle d'incidence  $\theta$ ), l'éclairement est uniforme, on parle de « teinte plate ».

Expérimentalement pour s'approcher du contact optique, on peut partir de la configuration de lame d'air à faces parallèles et faire grandir le diamètre des anneaux en translatant un des miroirs situé sur le chariot.

# d) Réglages et manipulation de l'appareil

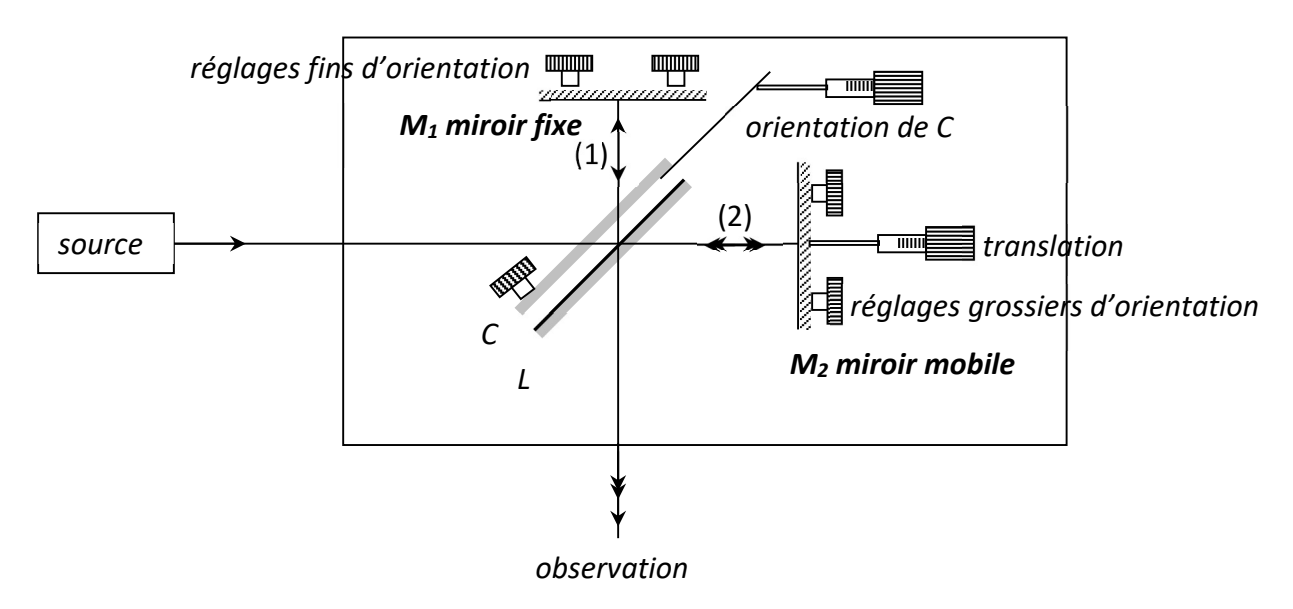

- Si vous n'observez aucune frange, ne touchez à rien : appelez votre enseignant.e !

- Si vous voyez des anneaux (ou du moins une courbure des franges, dont le centre n'est pas forcément visible dans le champ), translatez le miroir mobile dans le sens qui permet de les faire défiler vers l'intérieur (vers leur centre de courbure) ; les anneaux sont alors moins serrés (le nombre d'anneaux visibles diminue).

- Si vous voyez des franges rectilignes, réglez l'orientation des miroirs (réglage grossier pour commencer, fin ensuite) de façon à augmenter l'interfrange.

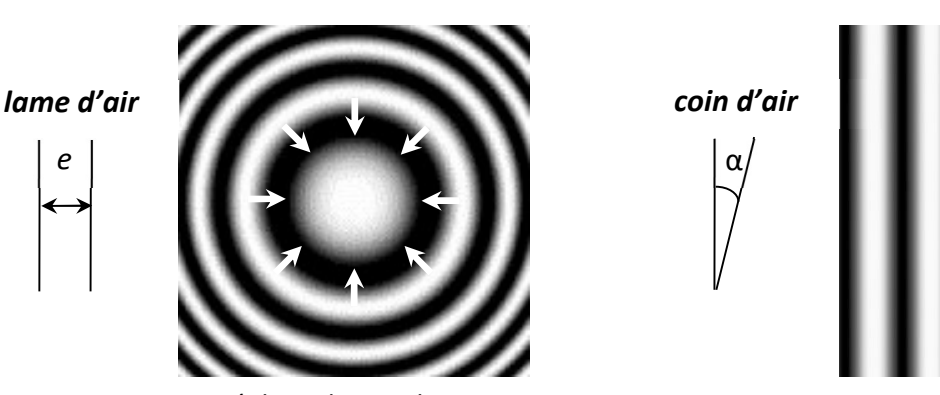

Réglage de translation : rentrer les anneaux vers leur centre pour diminuer l'épaisseur e

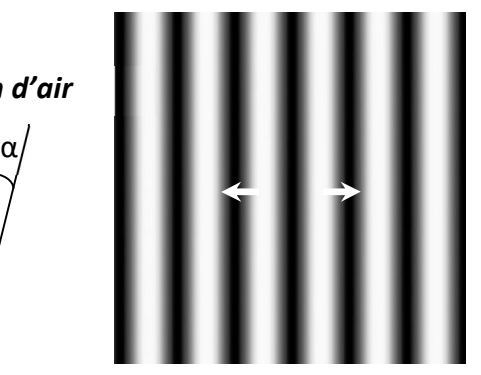

Réglage d'orientation : augmenter la distance interfrange pour diminuer l'angle α

Ceci vous permet d'obtenir champ quasi uniforme appelé teinte plate : l'appareil est réglé près du contact optique ( $e \approx 0$  et  $\alpha \approx 0$ ). À partir de cette position il est facile de retrouver les anneaux en translatant le miroir mobile (pour avoir  $e \neq 0$ ) ou les franges rectilignes en inclinant un miroir (pour avoir  $\alpha \neq 0$ ). Pour ne pas vous perdre : revenez toujours au contact

optique avant de changer de configuration (lame ou coin d'air) ; ne tournez qu'une vis à la fois, en observant son effet ; ne tournez jamais une vis sans but précis !

N.B. La lame compensatrice C est destinée à compenser la différence de marche due à la traversée de la séparatrice. On voit en effet sur le schéma que le faisceau (1) traverse trois fois C et une fois L, alors que le faisceau (2) traverse une fois C et trois fois L. Ainsi, si C et L (qui ont la même épaisseur optique) sont parallèles, la différence de marche induite par L est compensée par C. Si le parallélisme de L et C n'est pas parfait, les anneaux observés en lame d'air sont elliptiques (surtout près du contact optique), on peut alors retoucher aux vis de réglage d'orientation de C pour les rendre circulaires.

# e) Interférences avec une source émettant un doublet spectral

On considère une source lumineuse qui émet un doublet de longueur d'onde, défini comme deux longueurs d'onde proches, de valeur moyenne  $\lambda_{mov}$  et de faible écart spectral Δλ.<br>La superposition des franges dues à chacune de ces deux composantes spectrales peut provoquer un brouillage complet, également appelé anti-coïncidences : quand les franges brillantes d'une longueur d'onde se superposent aux sombres de l'autre, l'intensité sur l'écran devient homogène (illustré par les figures ci-dessous). bardineies, al difference de marche mande par L est<br>e L et C n'est pas parfait, les anneaux observés en lame<br>u contact optique), on peut alors retoucher aux vis de<br>andre circulaires.<br>Source émettant un doublet spectral<br>q

On peut démontrer qu'avec un interféromètre de Michelson cette situation, apparait de façon périodique lorsqu'on translate le miroir mobile, avec une période :

 $\frac{2}{\text{moy}}/(2\Delta\lambda)$ 

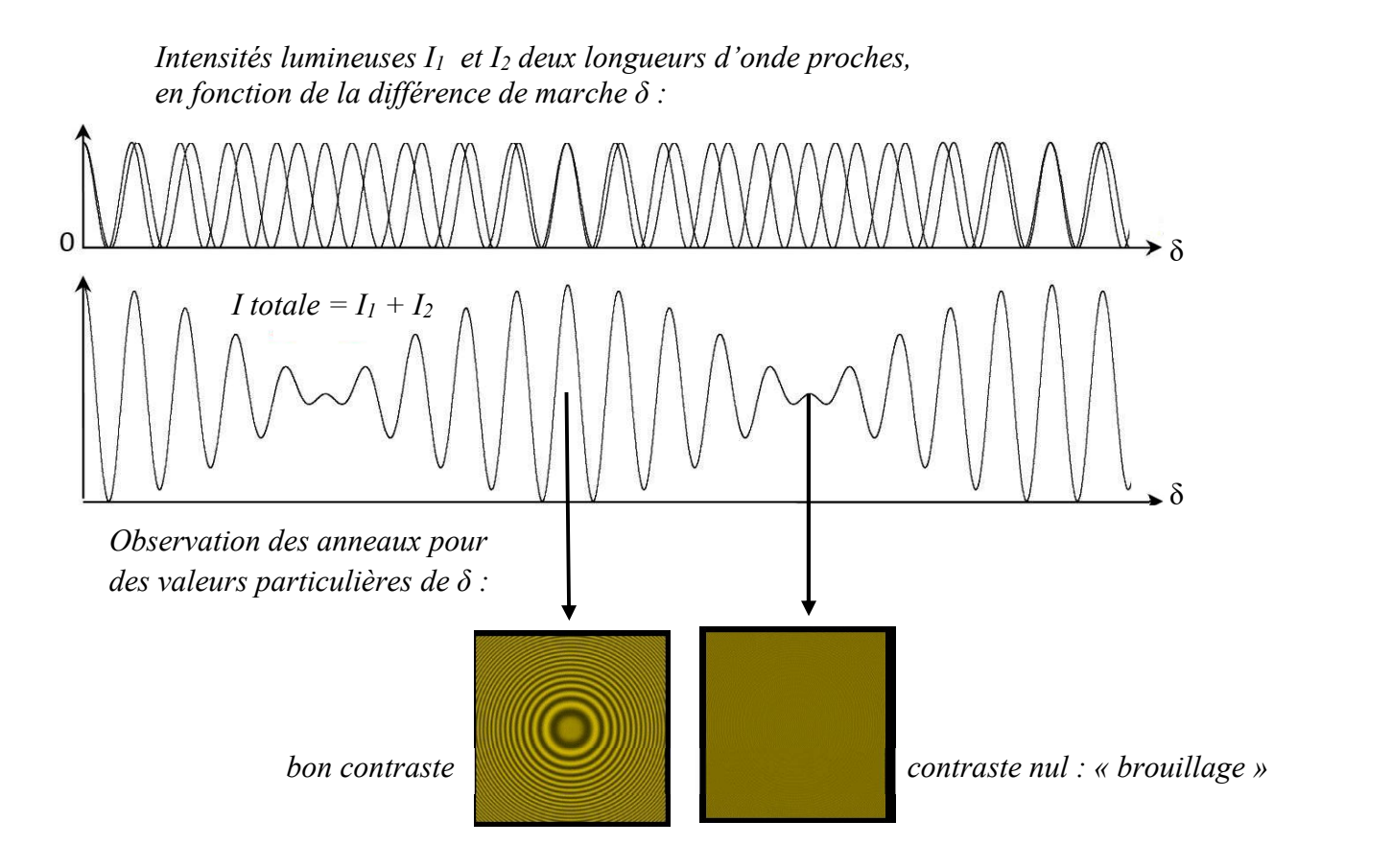

# Annexe 3 : Réseaux de diffraction

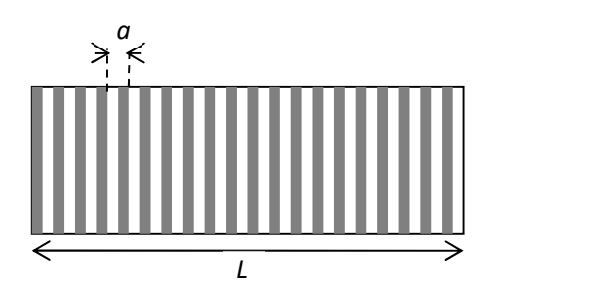

Figure 3 : Réseau optique. "a" est le pas du réseau.

Un réseau de diffraction est un élément optique constitué de motifs périodiques (appelés traits du réseau), régulièrement espacés d'une quantité a, appelée pas du réseau (Figure 3). Dans le cadre de ces TP, les motifs sont des fentes, il s'agit de réseau en transmission. Un réseau est caractérisé par le nombre de traits par millimètre, noté n et défini par :

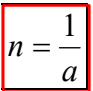

#### Relation Fondamentale du Réseau

Un rayon optique qui éclaire un réseau de diffraction avec un angle d'incidence θ<sub>i</sub>, est diffracté par le réseau en plusieurs faisceaux transmis, appelés ordres du réseau, repérés par un indice m entier (Figure 4). Chaque ordre est transmis dans une direction définie par l'angle  $\theta_m$  qui vérifie la relation fondamentale des réseaux :

$$
\sin \theta_m - \sin \theta_i = m \frac{\lambda}{a} \quad \text{avec } m \in \mathbb{Z}
$$

où λ est la longueur d'onde de la lumière.

Important : Les angles sont définis à partir de la direction perpendiculaire au réseau (normale au réseau ou axe optique).

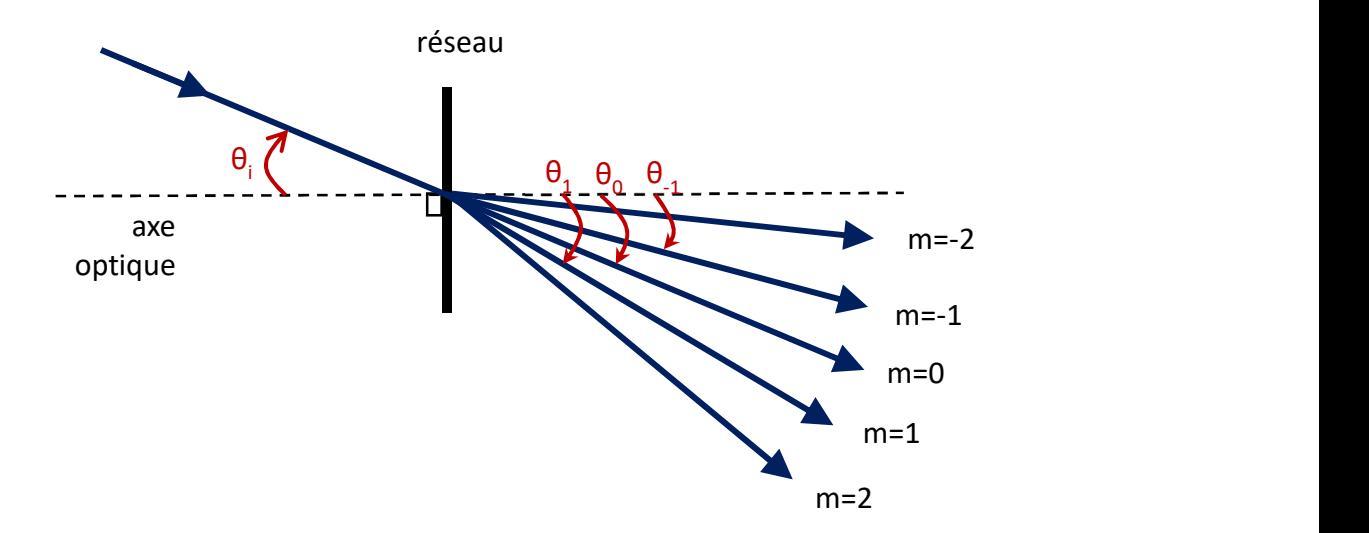

Figure 4 : On a représenté 5 ordres diffractés par le réseau, l'angle d'incidence θi et les angles des diffractés des ordres 0, -1 et 1 (respectivement  $\theta_0$ ,  $\theta_1$  et  $\theta_1$ ).

# Annexe 4 : Réflexions et transmissions par une lame

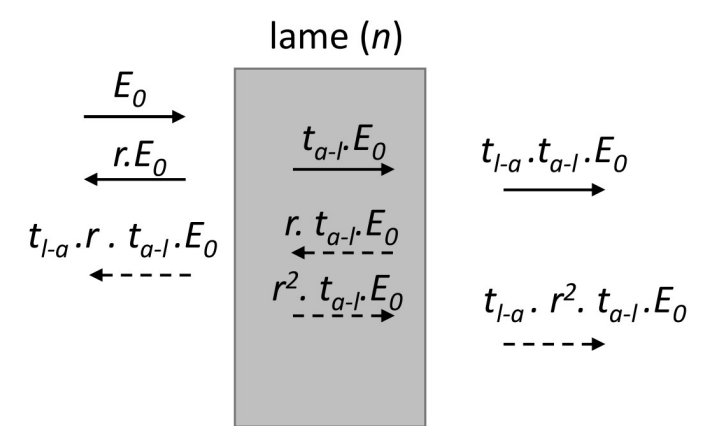

Figure 5 : Expression des amplitudes des premières ondes réfléchies et transmises par une lame d'indice n, en fonction des coefficients de réflexion et de transmission en champs (voir texte).

On étudie une lame d'indice n  $(>1)$  représentée sur la Figure 5. On considère que l'indice de l'air est égal à 1 et que l'onde incidente est en incidence normale.

Les coefficients de réflexion et de transmission en champs sont définis par :

Coefficient de transmission du dioptre air vers la lame :

$$
t_{a-l} = \frac{2}{n+1}
$$

Coefficient de transmission du dioptre lame vers air :

$$
t_{l-a} = \frac{2n}{n+1}
$$

Coefficients de réflexion :

$$
r = r_{a-l} = \frac{n-1}{n+1} = -r_{l-a}
$$

Remarque : Le signe (-) peut s'interpréter comme un changement de phase de  $\pi$  pour l'onde réfléchie.

Pour une lame constituée par un film de savon, on pendra :  $n = 1.4$ .